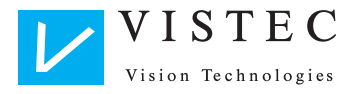

# **Einfach noch besser testen.**

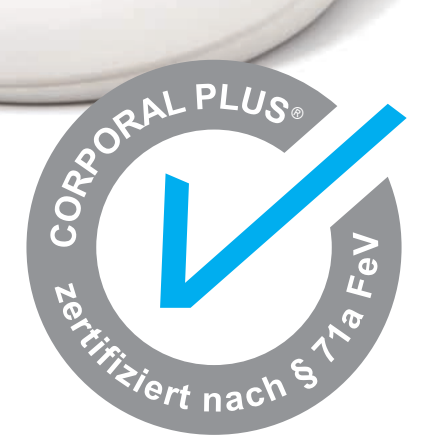

CORPORALL

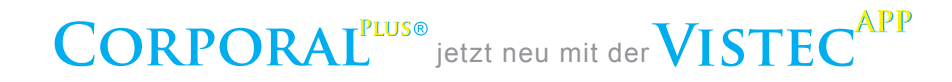

# **Klein, mobil, keine Lizenzgebühren.**

Sie arbeiten höchst flexibel, auch im Außendienst, dank des kleinen, ergonomischen Tastengerätes. Es steht Ihnen frei, die Software auf mehreren PCs zu installieren. Sie schließen das Tastengerät da an, wo es benötigt wird und erhalten so einen vollwertigen Testplatz. Es fallen keine wiederkehrenden Lizenzgebühren an.

# **Vielfältige Anwendungsmöglichkeiten.**

Psychometrische Testverfahren sind in vielen Bereichen unverzichtbar. Dank der Kombination mit Hogrefe ermöglicht Corporal Plus<sup>®</sup> vielfältige Einsatzmöglichkeiten z.B.:

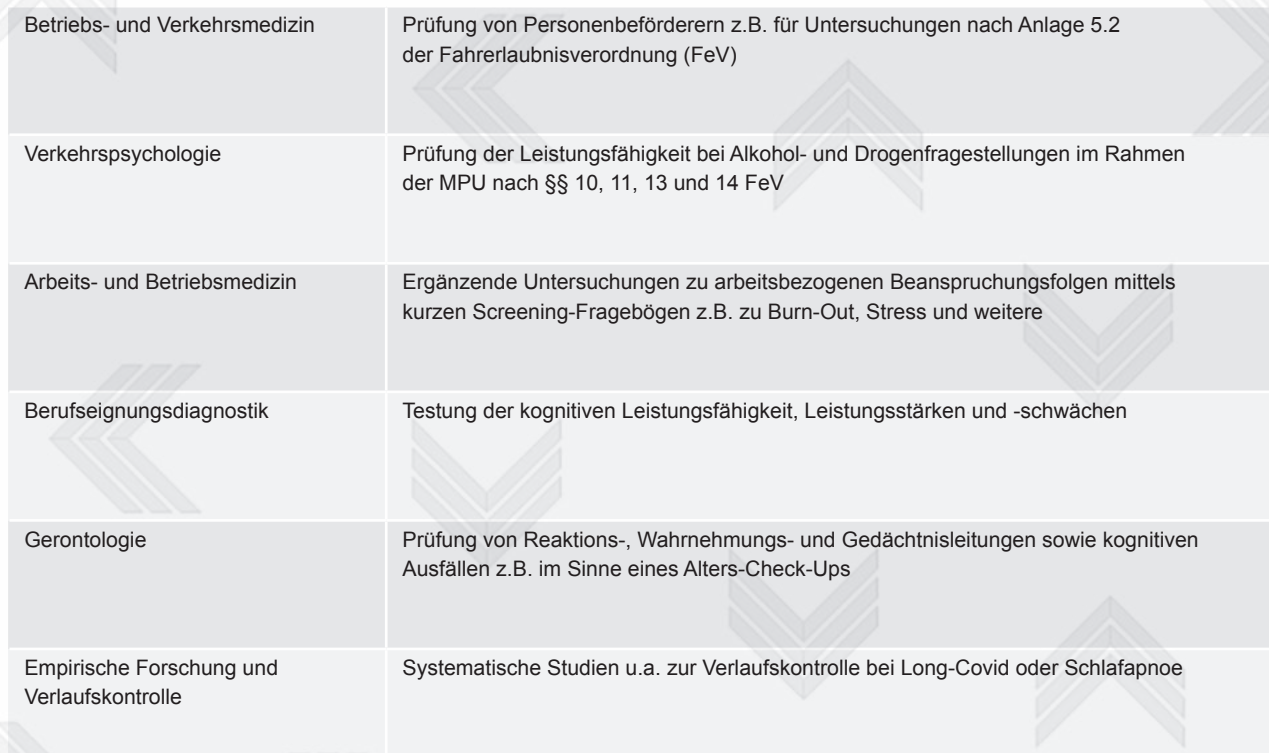

# **FeV Testbatterie mit einfachem Nachtest.**

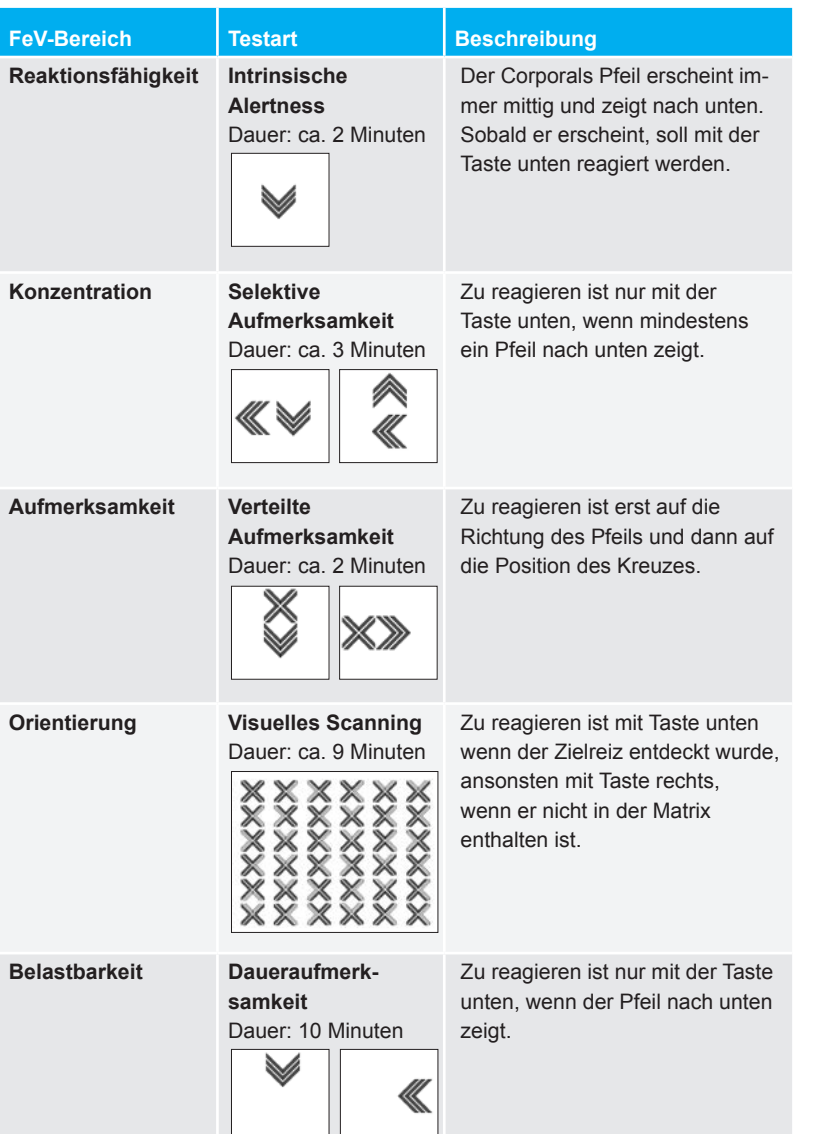

#### Drei zusätzliche Testverfahren.

Es stehen acht zertifizierte Testverfahren zur Verfügung: jeweils ein zusätzliches Verfahren zur Konzentration und Aufmerksamkeit sowie die Daueraufmerksamkeit in der Langform.

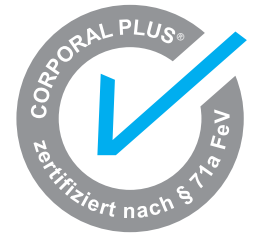

#### Gesetzliche Vorgaben.

Bewerber um die Erteilung oder Verlängerung einer Fahrerlaubnis der Klassen D, D1, DE, D1E sowie einer Fahrerlaubnis zur Fahrgastbeförderung müssen besondere Anforderungen erfüllen hinsichtlich:

- Reaktionsfähigkeit
- Konzentrationsleistung
- Aufmerksamkeitsleistung
- Orientierung
- Belastbarkeit

## **Testauswertung.**

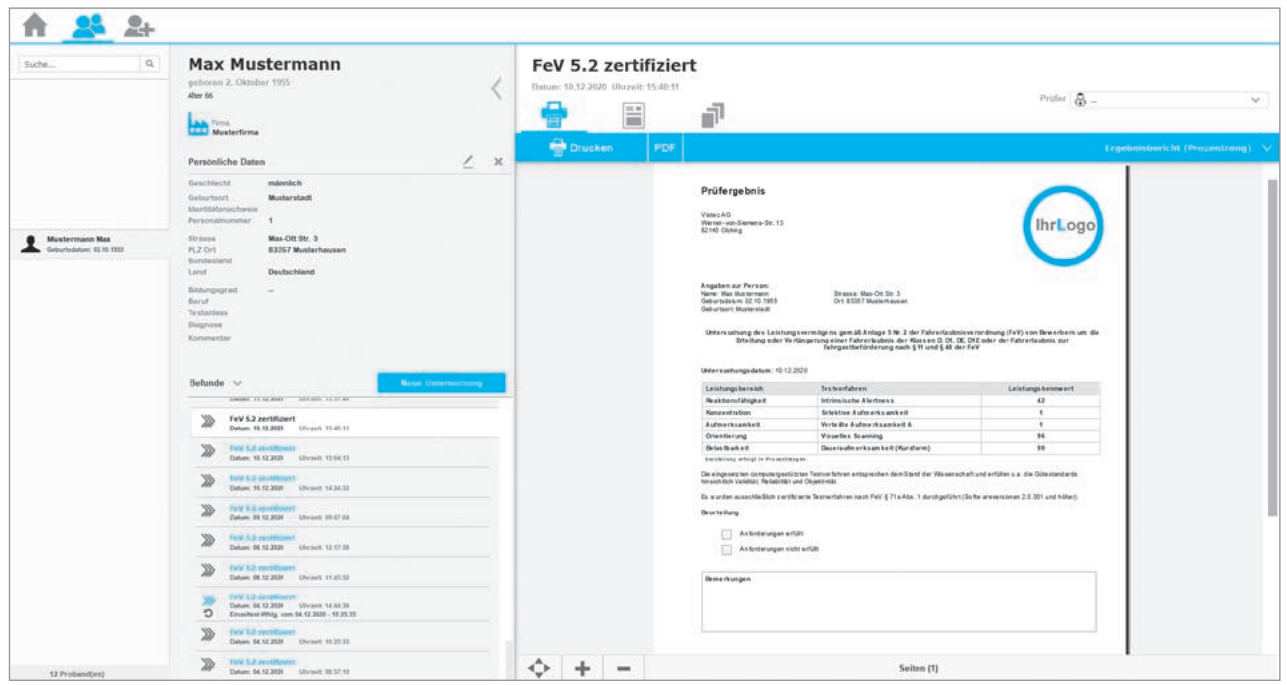

#### Komfortabel.

- Automatische Auswertung der Untersuchungsergebnisse
- Übersichtliche Darstellung
- Verschiedene Ansichten möglich z.B. Zusammenfassung oder detaillierte Auswertung
- Automatische Erstellung eines übersichtlichen Ergebnisausdruckes auch mit Ihrer Adresse und Logo

### PC-unabhängige Zeitmessung.

- Unabhängig von Ihrem PC erfolgt die Messung der Reaktionszeit sehr präzise in Echtzeit
- Über das innovative Sensormodul erfolgt eine automatische Kalibrierung von Tastendruck zu Tastendruck

# **Volle Flexibilität.**

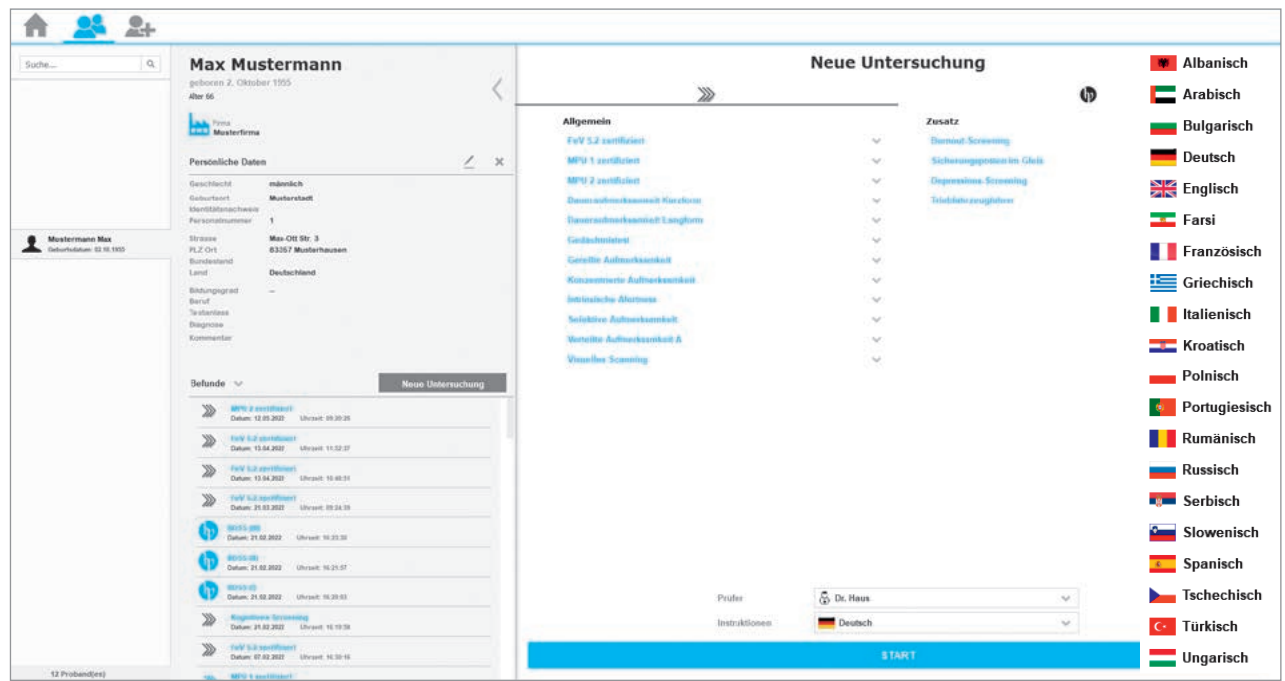

### Kreieren Sie individuelle Untersuchungsabläufe und Formulare.

Kombinieren Sie nach Belieben nur Corporal Plus® Testverfahren oder fügen Sie Testverfahren von Hogrefe hinzu. Haben Sie die Testbatterie einmalig gestartet, kann der Proband die komplette Testbatterie in einem Stück durchführen. Der Druckvorlagen-Editor unterstützt Sie beim Generieren von individuellen Formularen.

### 19 Instruktionssprachen stehen zur Wahl.

Optional steht Ihnen ein Instruktionssprachenpaket mit 19 Fremdsprachen zur Verfügung, darunter Englisch, Türkisch, Russisch, Arabisch und viele mehr.

# **Zusammenspiel mit Hogrefe Testdiagnostik.**

Die einzigartige Online-Schnittstelle (optionale Ausstattung) der Corporal Plus® Software stellt die Verbindung zu einer Vielzahl an bewährten psychologischen Testverfahren des Hogrefe Verlages her. Testdurchführung und -auswertung erfolgen per Mausklick effizient und automatisch in der Software. Kombinieren Sie nach Belieben nur Corporal Plus® Testverfahren oder fügen Sie Testverfahren von Hogrefe hinzu.

# Hogrefe Testverfahren. **(b)** hogrefe

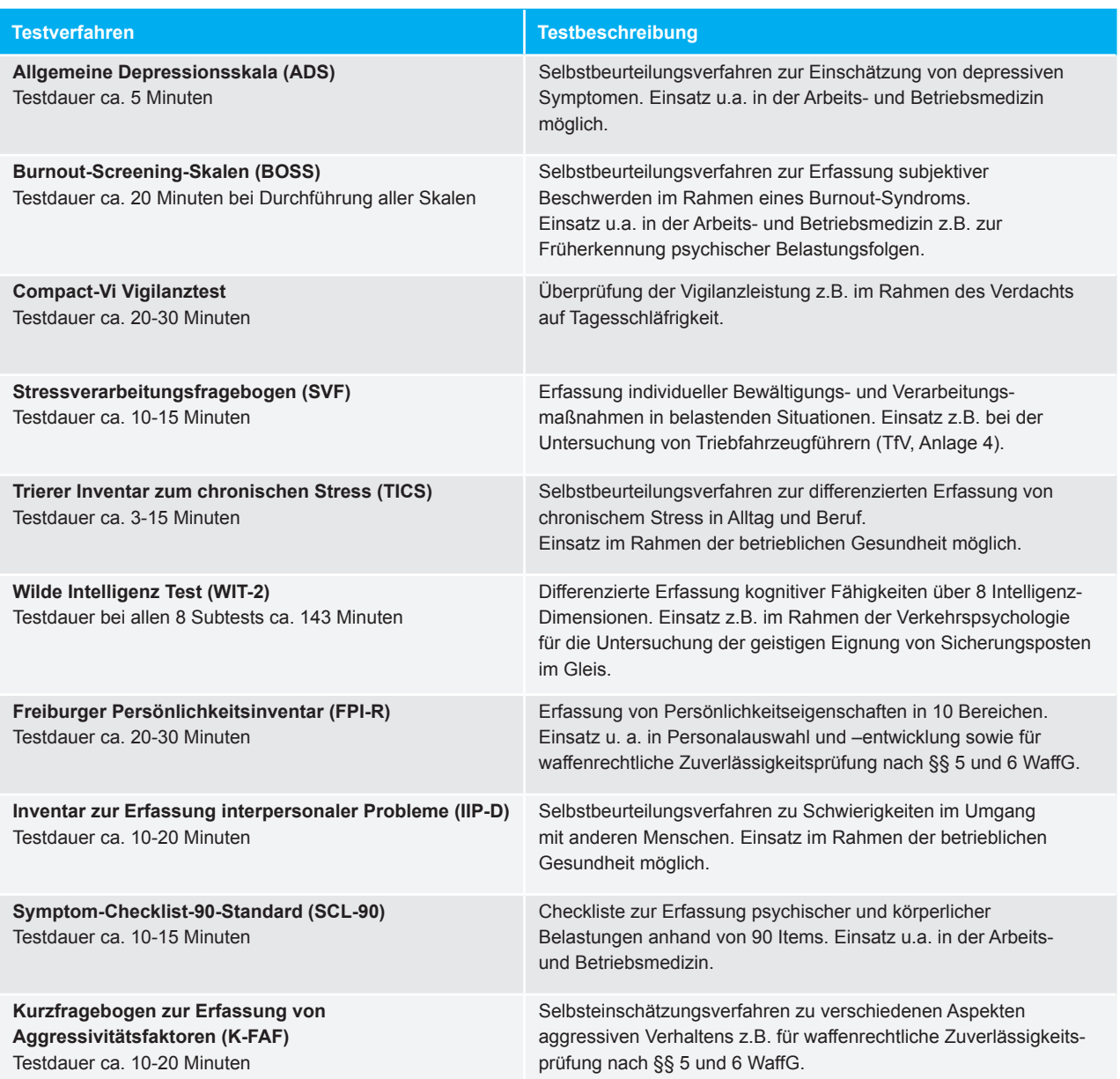

# **Wie funktioniert das Zusammenspiel mit Hogrefe?**

#### Unkomplizierter Ablauf.

Ihre fachliche Qualifikation vorausgesetzt, erfolgt die Freischaltung der Schnittstelle durch unseren Innendienst. Die Testverfahren stehen Ihnen dann online zur Verfügung. Gerne vereinbaren wir auch einen Termin zur Schulung für das gewünschte Testverfahren durch unsere Psychologinnen.

#### Maßgeschneiderte Auswertung.

Je nach Testverfahren sind bei der Testauswertung verschiedene Normen und Skalen auswählbar.

Unsere Psychologinnen beraten Sie gerne zu individuellen Testzusammenstellungen.

#### Datenschutz.

Die Hogrefe Testresultate werden online in einer verschlüsselten Cloud gespeichert. Um die sensiblen Probandendaten zu schützen, werden diese anonymisiert übermittelt und gespeichert.

#### Flexibles Testen.

Für die gewünschten Testverfahren werden sog. Test-Kits aktiviert, die 50 Testdurchführungen und das Testmanual beinhalten. Wenn Sie die 50 Testdurchführungen aufgebraucht haben, stehen Ihnen weitere 50 Testdurchführungen sofort zu einem vergünstigten Preis zur Verfügung. Am Ende eines Quartals erhalten Sie dazu ganz bequem eine Rechnung.

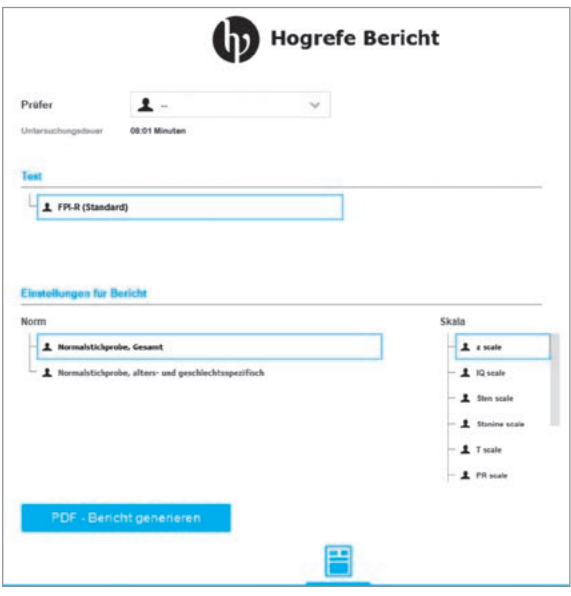

## **Mit der Vistec App einfach noch besser testen.**

#### Die Vistec App – eine Bedienoberfläche für alle Vistec Geräte.

Genießen Sie die Vorteile eines zuverlässigen Partners, der auch nach dem Kauf auf eine gute Betreuung Wert legt.

Sie erhalten alles aus einer Hand - bitte fragen Sie nach einem Paketangebot:

- Psychometrisches Testsystem Corporal Plus®
- Modernes Sehtestgerät Optovist<sup>®</sup> II
- Perimeter Perivist<sup>®</sup> Compact II

Nur noch eine GDT-Schnittstelle für den Datentransfer zu anderen Datenbanken bzw. arbeitsmedizinischen Verwaltungsprogrammen.

#### Intuitive Bedienerführung.

Selbsterklärende Symbole erleichtern die schnelle Bedienung.

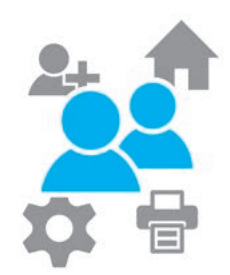

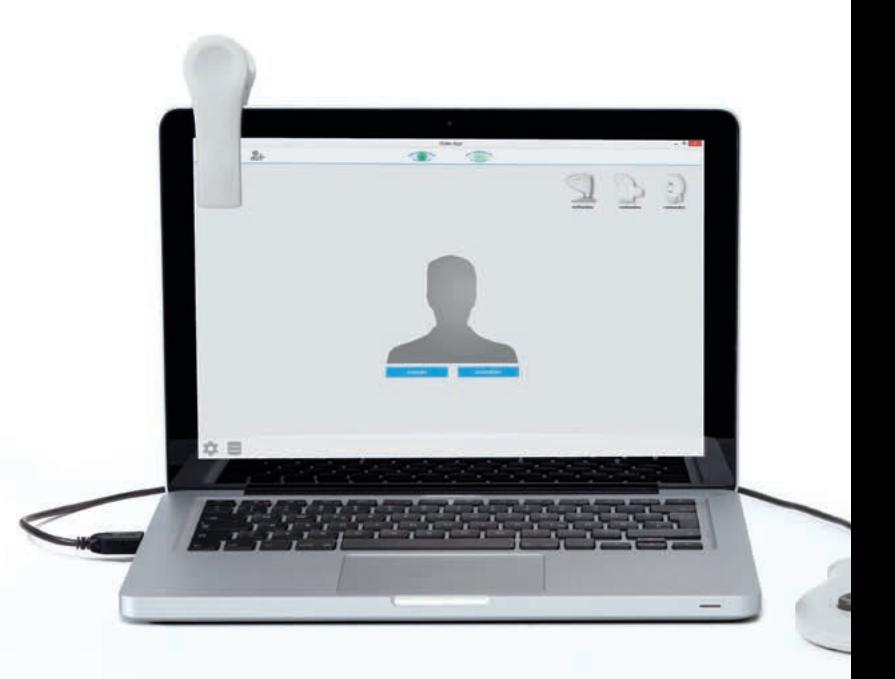

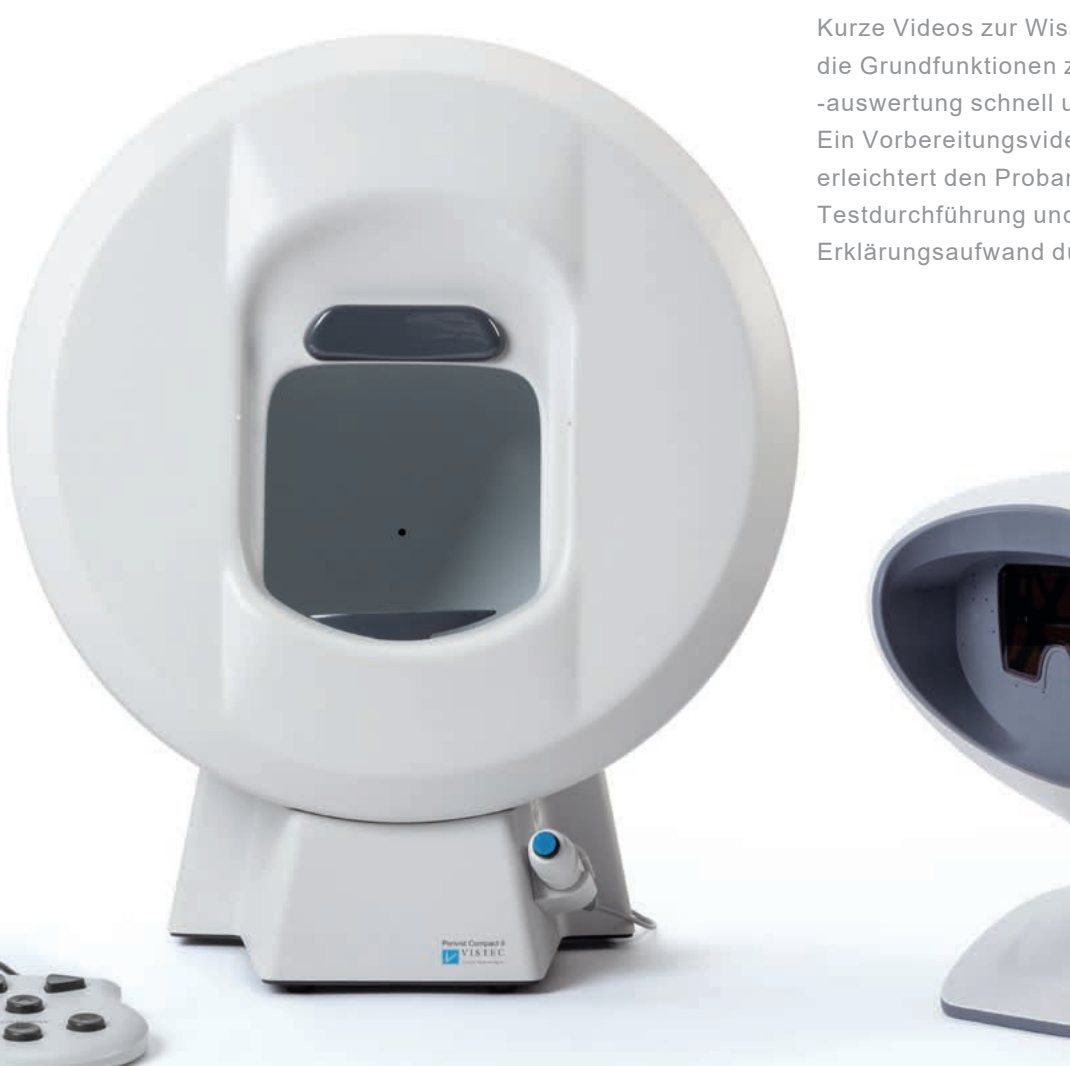

### Integrierte Video-Tutorials.

Kurze Videos zur Wissensauffrischung erklären die Grundfunktionen zur Testdurchführung und -auswertung schnell und kostenfrei. Ein Vorbereitungsvideo zum Corporal Plus® erleichtert den Probanden die Testdurchführung und reduziert Erklärungsaufwand durch Ihr Personal.

### **Datenschutz in der Vistec App.**

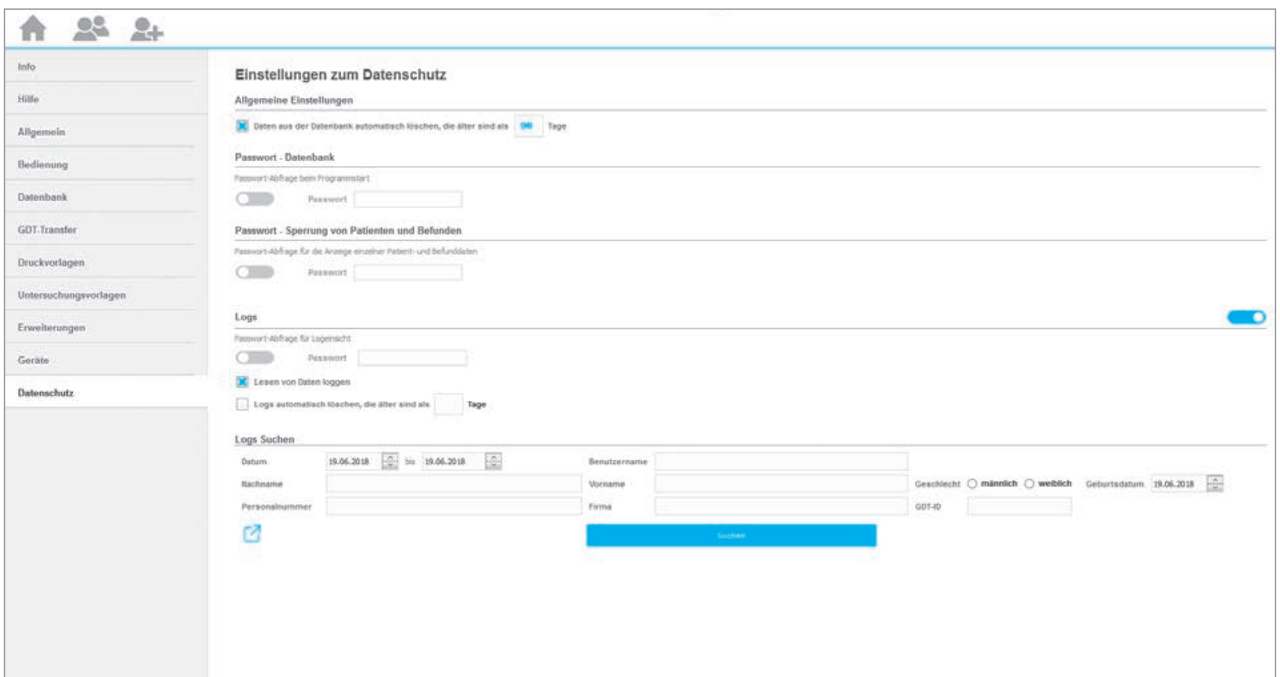

#### Wie die Vistec App Ihre Daten schützt.

Der Proband sitzt alleine am Testrechner? Sperren Sie einfach die Nutzung des Taskmanagers, der Windows-Taste und des Task-Switchers während der Testung. So sind Ihre Daten sicher.

Die Vistec App stellt zudem weitere hilfreiche Funktionen zum Schutz personenbezogener Daten bereit:

- Auskunftsrecht (DSGVO) Eventlog mit Exportfunktion
- Verschlüsselte Datenbank
- Datenbankzugriff mit Passwort-Schutz
- Sperrung einzelner Patienten- und Befunddaten

# **Der Vistec App Datenbankmanager.**

### Einfacher Datentransfer.

Schnittstellen im GDT-, XML- und PDF-Format sind selbstverständlich. Übertragen Sie die Corporal Plus® Testergeb-

nisse in handelsübliche Statistikprogramme durch die optionale Exportfunktion.

### Betreuen Sie Ihre Kunden einfach noch besser.

Nutzen Sie den Datenbankmanager zur Vorausplanung von anstehenden Untersuchungen. Lassen Sie sich anzeigen wer, wann und zu welcher Untersuchung bei Ihnen war.

### Automatische Sicherung.

Ihre Datenbank wird regelmäßig an einem beliebigen Speicherort gesichert. Datenbanken von anderen Vistec Geräten (Optovist<sup>®</sup> und Optovist<sup>®</sup> II, sowie Corporal Plus<sup>®</sup>) importieren Sie per Mausklick.

### Datenschutz made easy.

Richten Sie eine automatische Löschfunktion ein. Sie bestimmen den Zeitraum, nachdem Daten automatisch gelöscht werden. Zusätzlich besteht eine automatische Löschfunktion der GDT-Dateien beim Import in ein Verwaltungsprogramm.

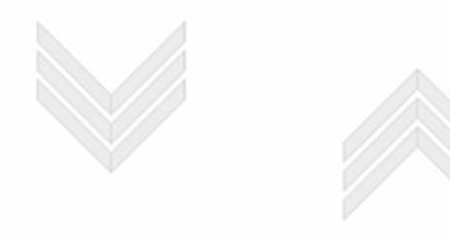

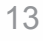

# **Ihr Vorteil – Rundumbetreuung in allen Belangen.**

### Qualifizierte Einweisung.

Eine Ersteinweisung ist für uns selbstverständlich. Schulungen von Ihnen oder Ihren Mitarbeitern erfolgen ganz einfach über die integrierte TeamViewer Funktion, per Online-Seminar oder auf Wunsch auch persönlich vor Ort.

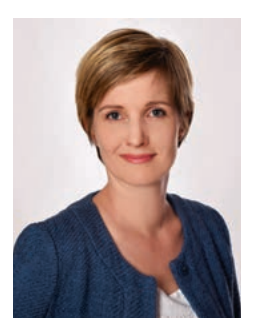

Dipl.-Psych. Johanna Nädtke

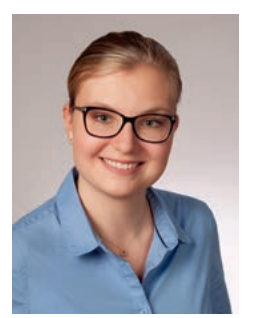

M.Sc. Psych. Viktoria Pauli

Neben unserem Psychologinnen-Team steht Ihnen auch unser kompetenter Außendienst und Vertriebs-Innendienst gerne für alle Fragen zur Verfügung.

### Mit dem Abschluss einer Support-Vereinbarung bleiben Folgekosten planbar:

- Anpassungen im Rahmen der FeV-Zertifizierung
- Zugriff auf die neuesten Normierungsstudien
- Betreuung bei IT- und Fachfragen
- Unkomplizierte Fernwartungen per TeamViewer
- Automatische Update-Funktionen
- Anpassungen an neue Microsoft®-Betriebssysteme

#### Vistec steht für Qualität.

Deshalb garantieren wir bei einem Gerätedefekt im ersten Jahr nach Kauf einen kostenlosen Austausch. Im zweiten Jahr der Garantie haben Sie Anspruch auf ein kostenloses Leihgerät. Und falls Sie sich absolut sicher fühlen möchten, beauftragen Sie eine Überprüfung der Tastatur mit Ablauf der Garantiezeit und erhalten somit eine Verlängerung der Garantie um ein weiteres Jahr.

# **Technische Daten.**

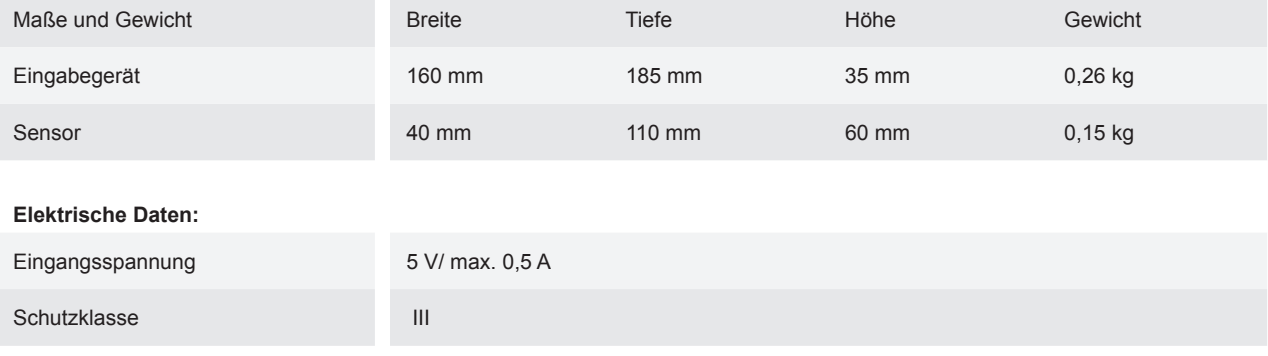

#### **Umweltbedingungen bei Gebrauch:**

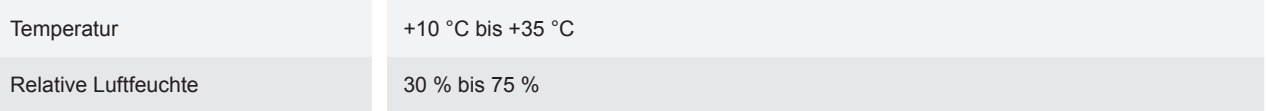

#### **Ihr vorhandener PC muss folgende Anforderungen erfüllen:**

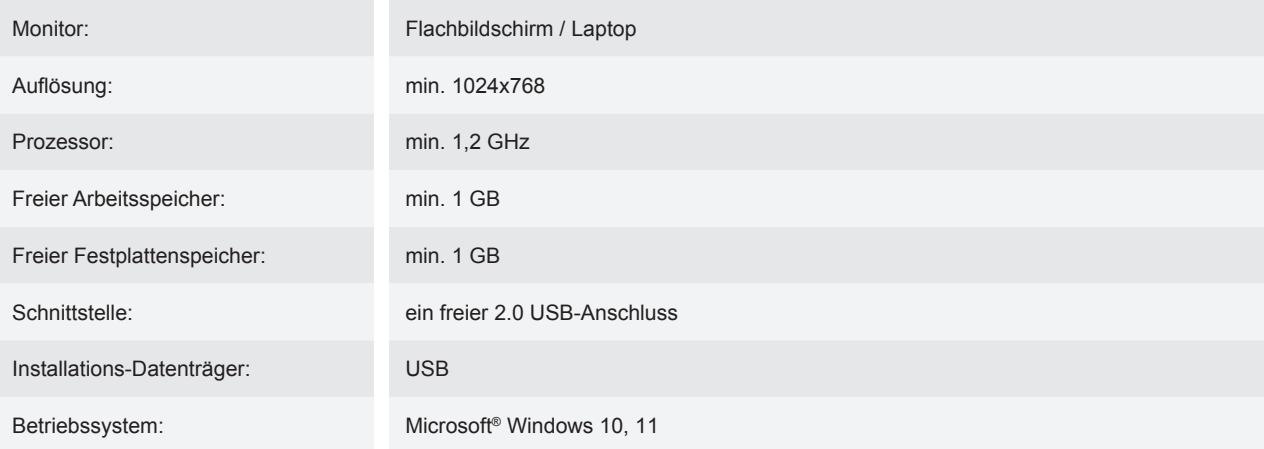

### **Vistec AG**

Werner-von-Siemens-Str.13, D-82140 Olching Tel.: +49 81 42 / 4 48 57 - 60, Fax: +49 81 42 / 4 48 57 - 70 E-Mail: sales@vistec-ag.de, Website: www.vistec-ag.de

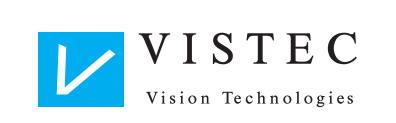